## Working with Microsoft Word

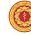

University of Kelaniya Faculty of Medicine

Computer Centre

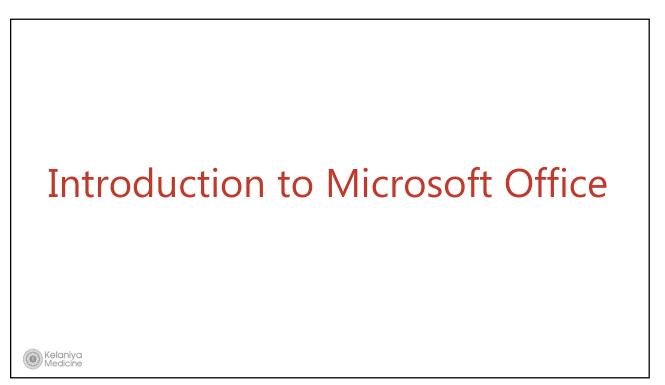

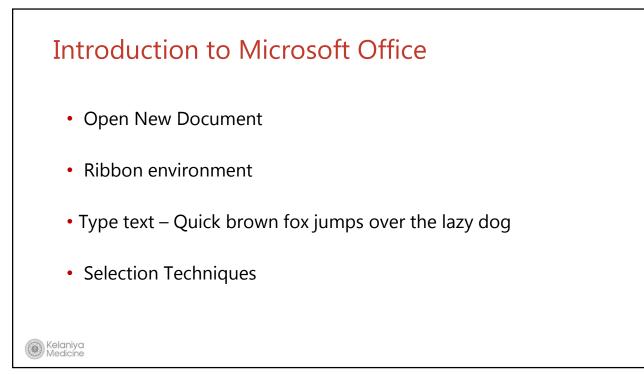

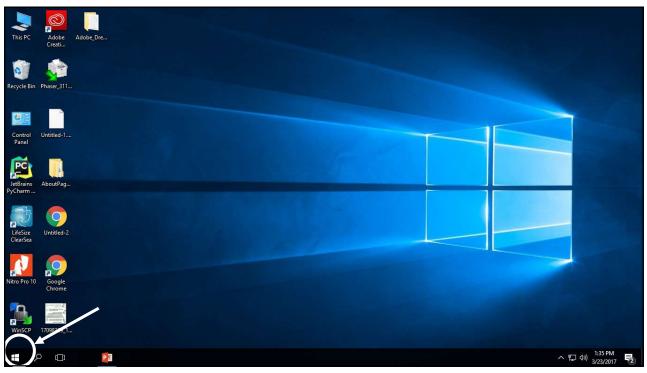

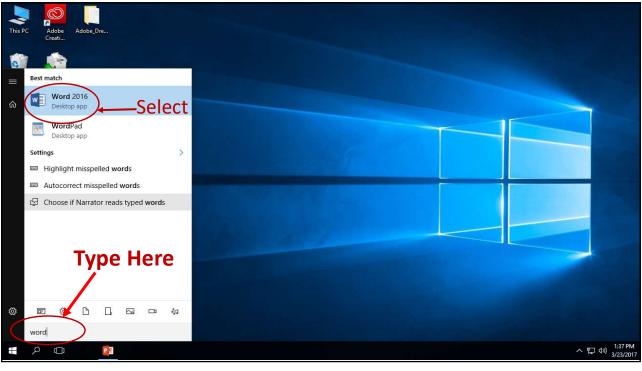

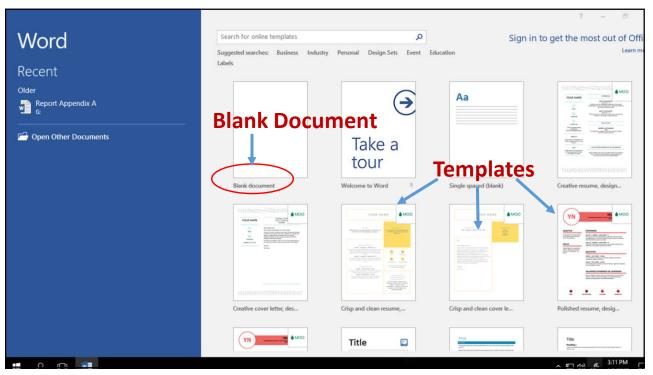

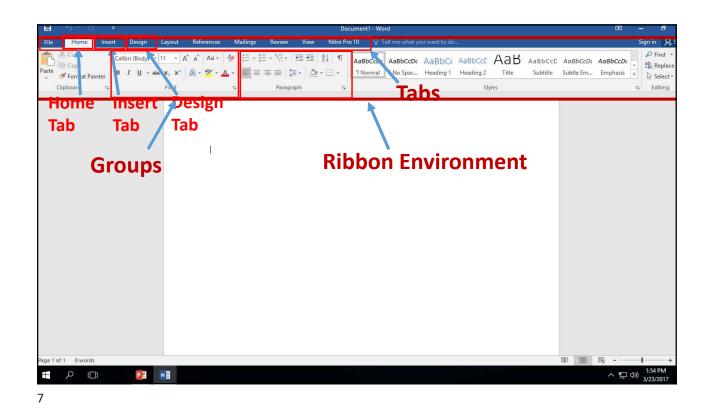

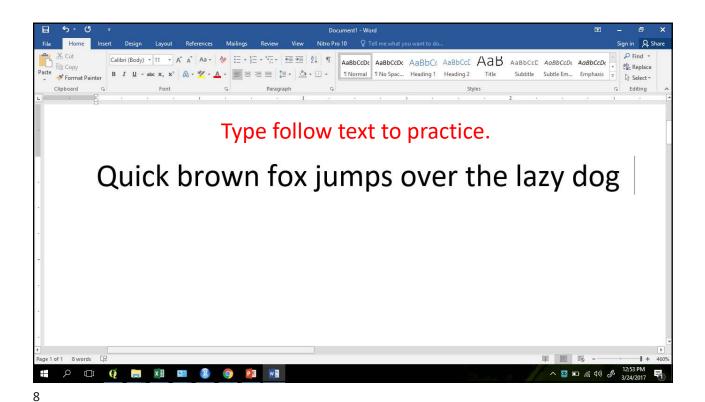

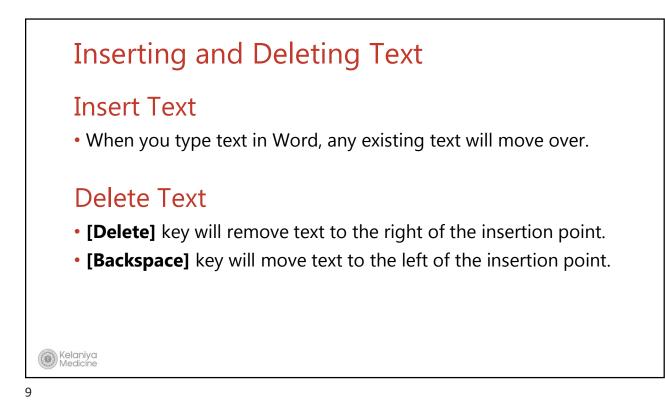

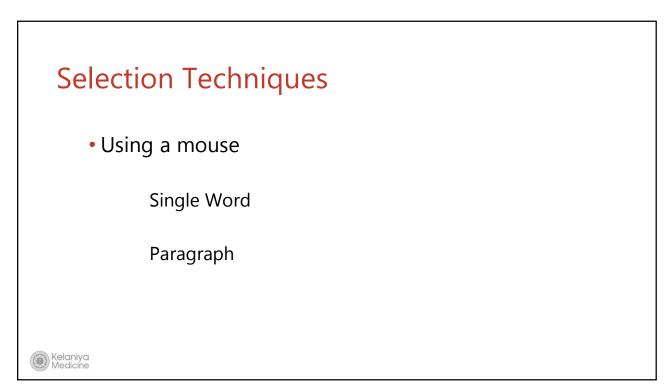

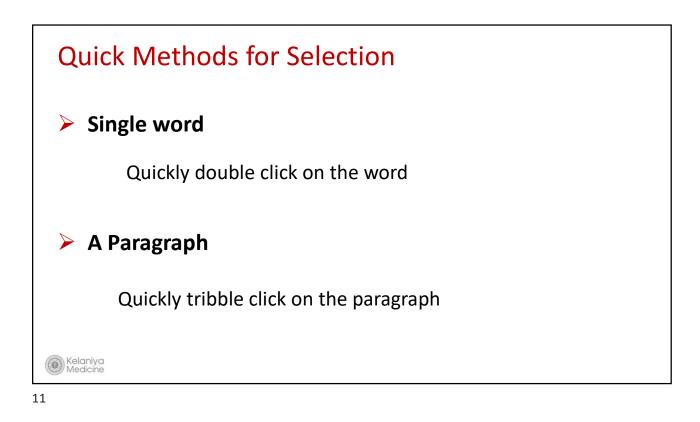

| Quick Methods for                              | Selection                                                                           |
|------------------------------------------------|-------------------------------------------------------------------------------------|
|                                                |                                                                                     |
|                                                |                                                                                     |
|                                                |                                                                                     |
| Selecting Text using the                       | keyboard                                                                            |
| Selecting Text using the                       | keyboard                                                                            |
| Selecting Text using the<br>Shift+ Right Arrow | -                                                                                   |
|                                                | Keyboard         Selects one character at a time         Selects one line at a time |
| Shift+ Right Arrow                             | Selects one character at a tim                                                      |

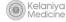

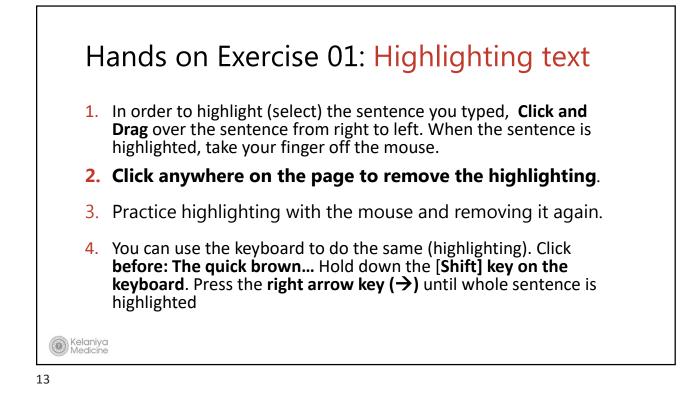

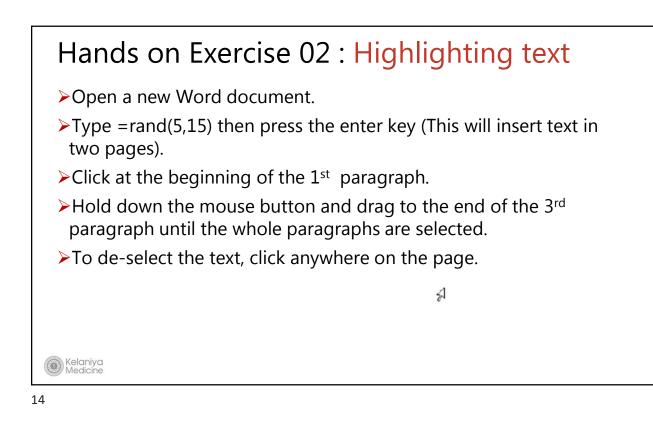

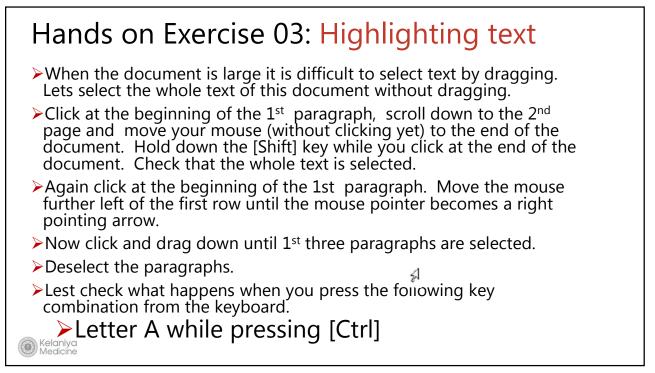

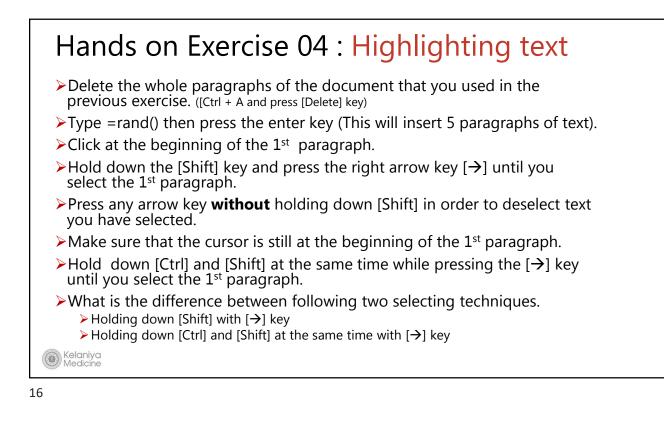

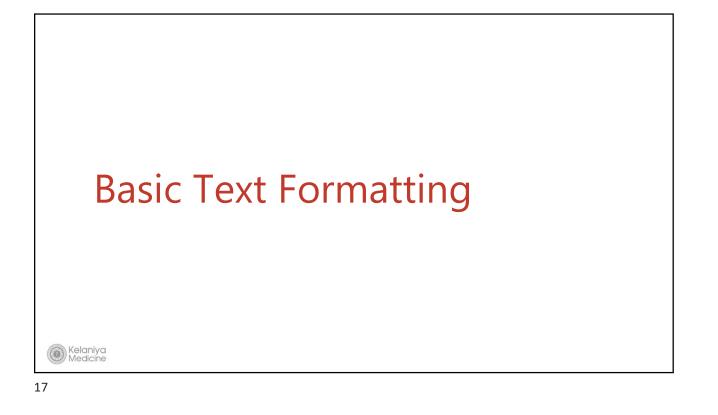

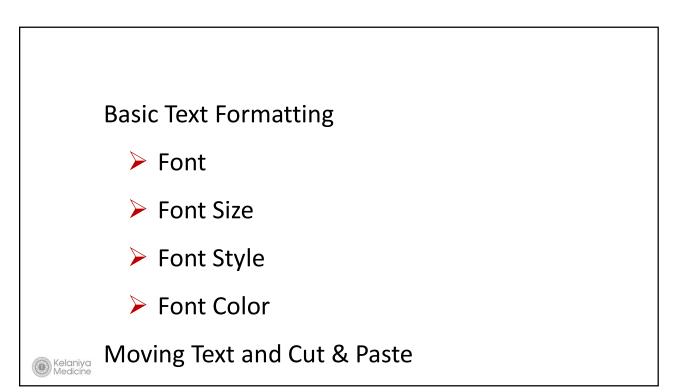

# Change Font

Kelaniya Medicine

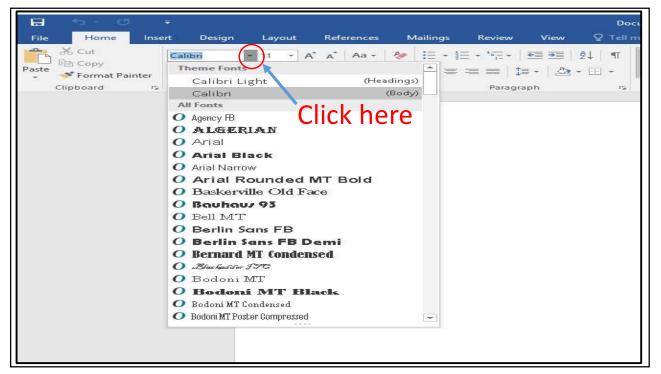

## Change Font Size

Kelaniya Medicine

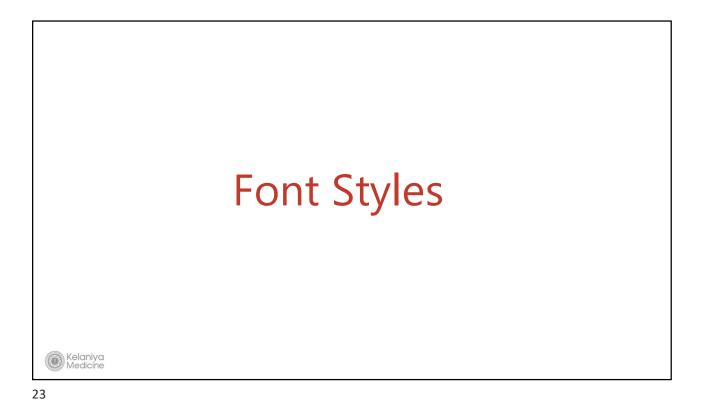

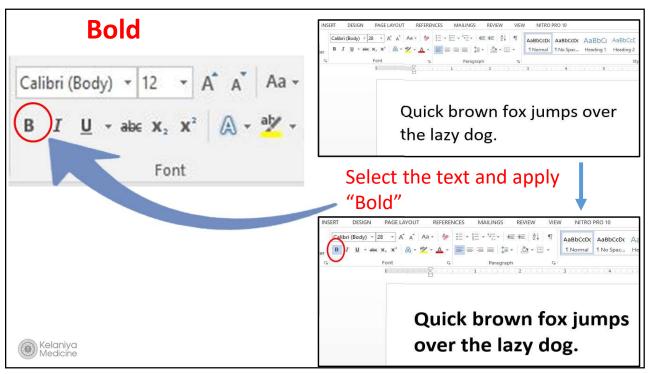

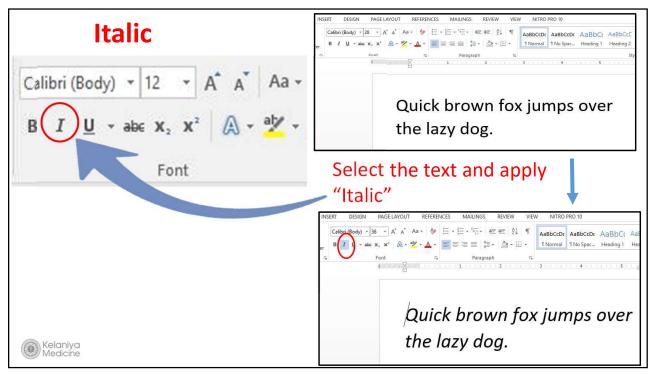

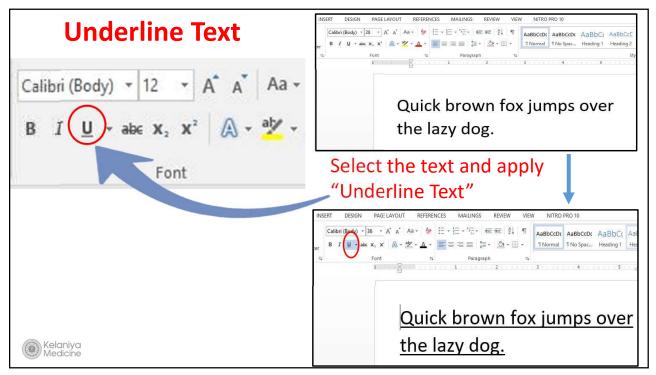

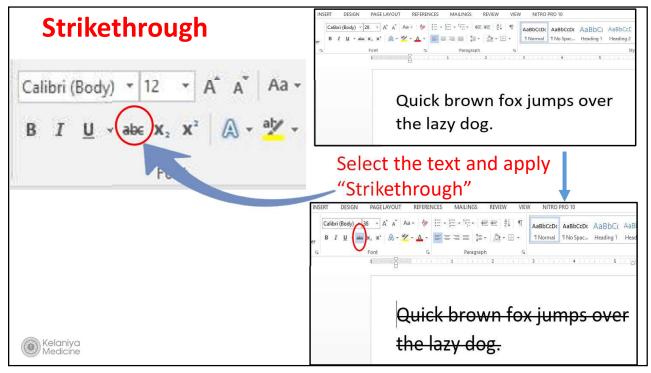

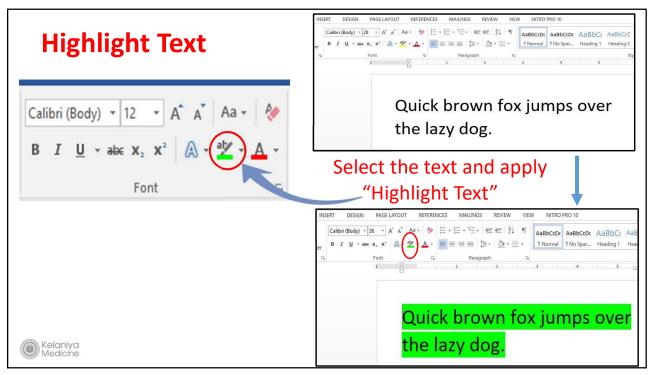

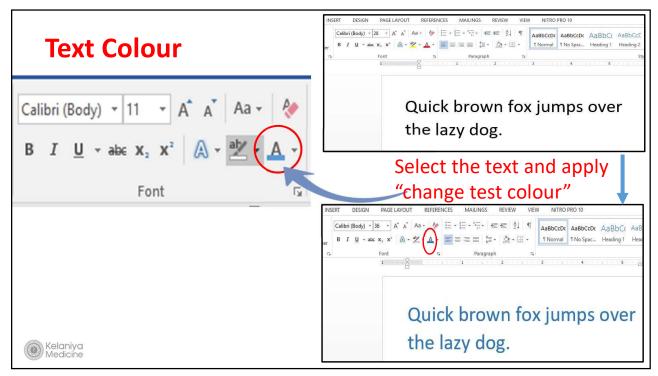

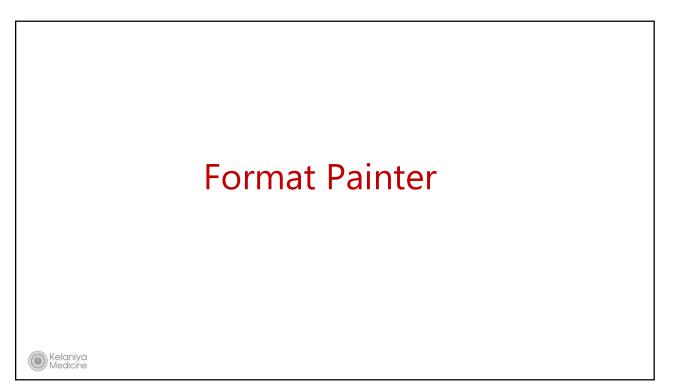

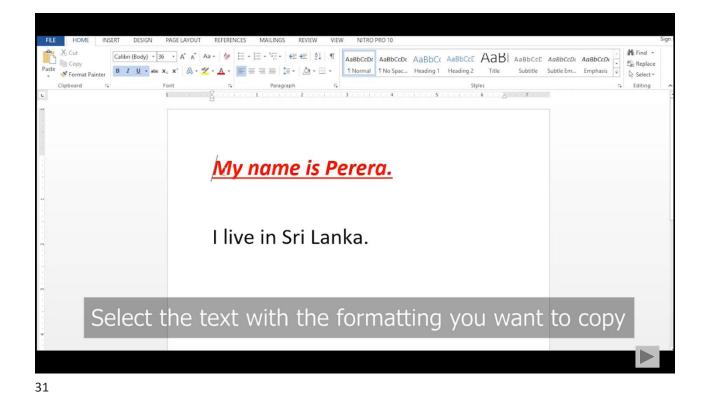

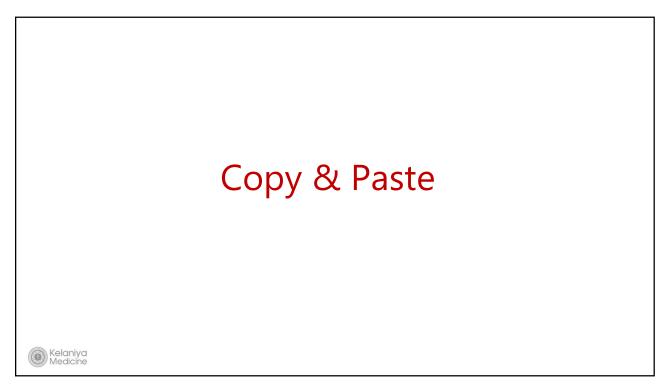

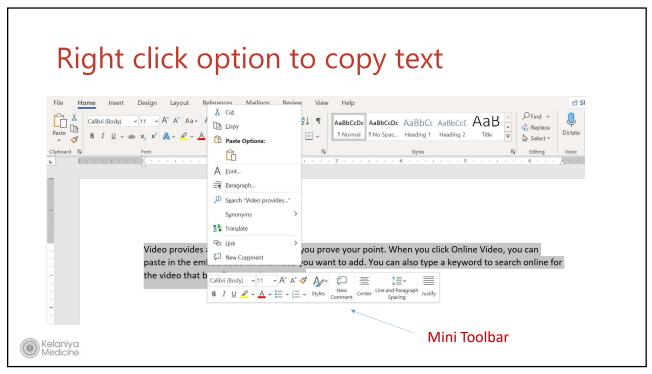

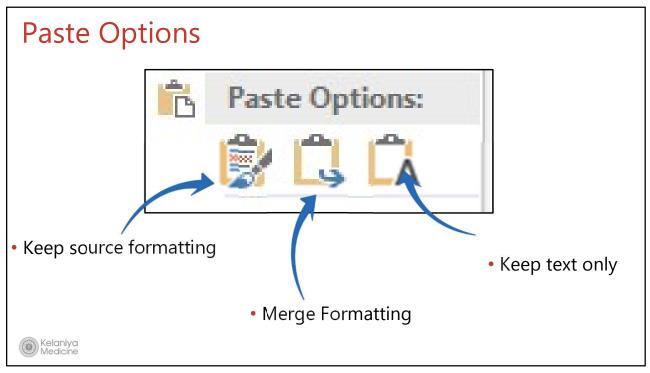

# Keyboard shortcuts [Ctrl] + C - Copy [Ctrl] + X - Cut [Ctrl] + V - Paste

#### Hands on Exercise 05: Moving Text, Cut & Paste Delete the whole paragraphs of the document that you used in the previous exercise. ([Ctrl + A and press [Delete] key) Type =rand() then press the enter key (This will insert 5 paragraphs of text). $\succ$ Use the following method to move the 1<sup>st</sup> paragraph to the end of the document. $\succ$ Highlight the 1st paragraph and make sure that the mouse pointer is over the text highlighted area. Right click and select Cut from the menu. Right click at the end of the document and select Paste from the menu Undo the changes $\geq$ Use the following method to move the 1<sup>st</sup> paragraph to the end of the document. $\succ$ Highlight the 1st paragraph and make sure that the mouse is over the text highlighted area. Click and move the Insertion point to the end of the document. > Undo the changes $\succ$ Use the following method to move the 1<sup>st</sup> paragraph to the end of the document. Highlight the 1st paragraph and press [Ctrl] + X from the keyboard > Click at the end of the document and press [Ctrl] + V from the keyboard Kelaniya Medicine

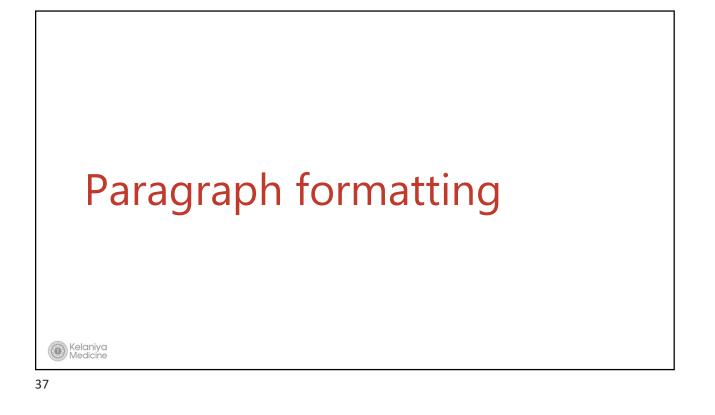

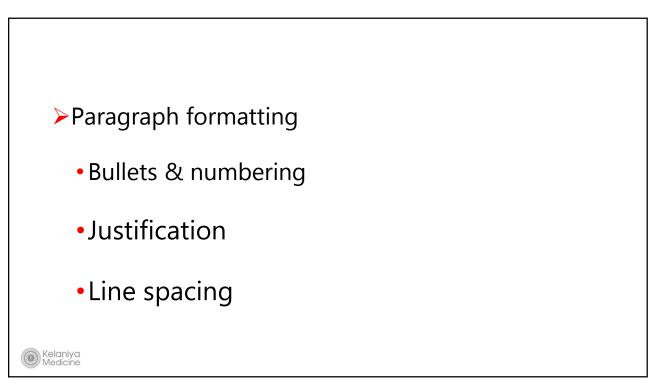

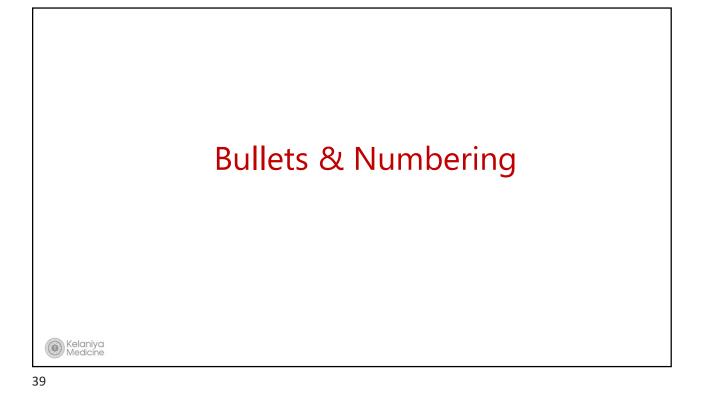

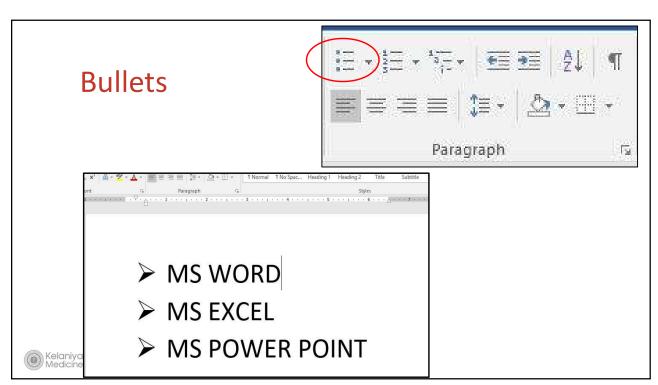

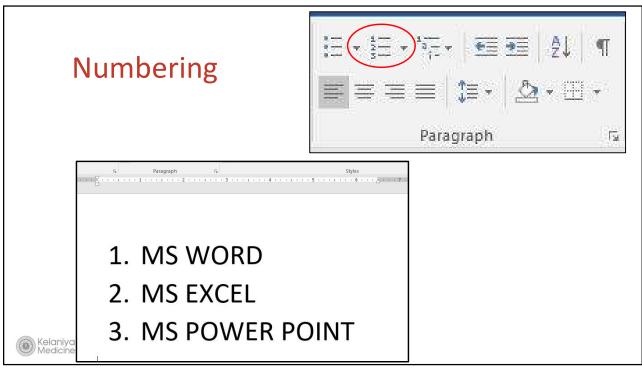

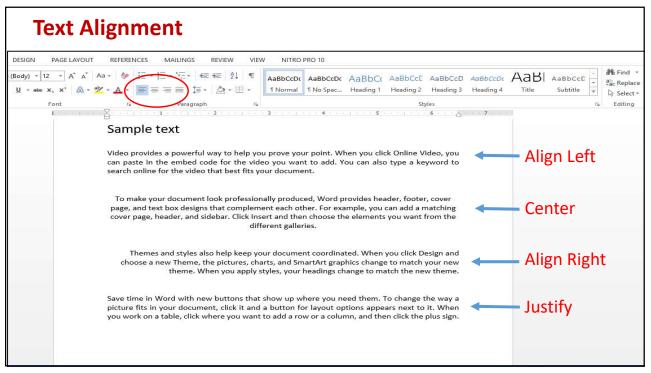

## Line Spacing

Spacing between lines in the para

Spacing before & after para

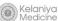

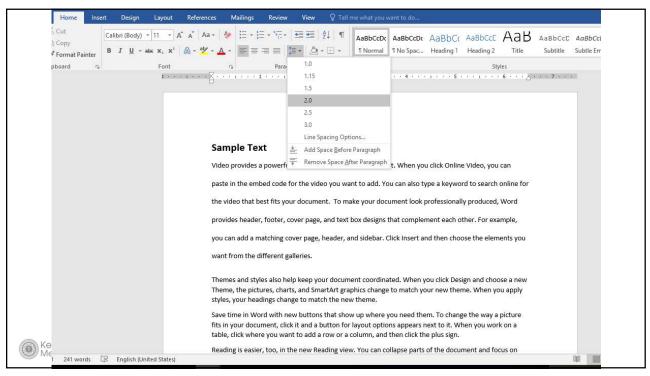

| Document1 - Word Design PAGE LAYOUT REFERENCES MAILINGS REVIEW VIEW NITRO PRO 10                                                                                                    | ? 🕫                                                                                                    |
|----------------------------------------------------------------------------------------------------|----------------------------------------------------------------------------------------------------|
|                                                                                                    | CCDC AaBbC( AaBbCcE AaBbCcD AaBbCcDc AaBb AaBbCcE abbcce abbcce AaBbcce abbcce abbcce |
| Font 12 Paragraph 12 1 1 1 1 1 1 1 1 1 1 1 1 1 1 1 1 1 1                                                                                                    | Paragraph ? X                                                                                                    |
| Sample text<br>Video provides a powerful way to help you prove your point<br>can paste in the embed code for the video you want to add.<br>search online for the video that best fits your document.           | Qutline level: Body Text V Collapsed by default                                                                                                    |
| To make your document look professionally produced, Word<br>page, and text box designs that complement each other. For<br>cover page, header, and sidebar. Click Insert and then choos<br>different galleries. | Spacing                                                                                                    |
| Themes and styles also help keep your document coordinate<br>choose a new Theme, the pictures, charts, and SmartArtigra<br>theme. When you apply styles, your headings change to mat                           | 1.5 lines                                                                                                    |
| Save time in Word with new buttons that show up where yo<br>picture fits in your document, click it and a button for layout<br>you work on a table, click where you want to add a row or a<br>sign.            | text box designs that complement each other. For example, you can add a matching cover page, header,<br>and uidebar, Click Inset and then choose the elements y                                                                                                    |
|                                                                                                    | Iabs         Set As Default         OK         Cancel                                                                                                    |

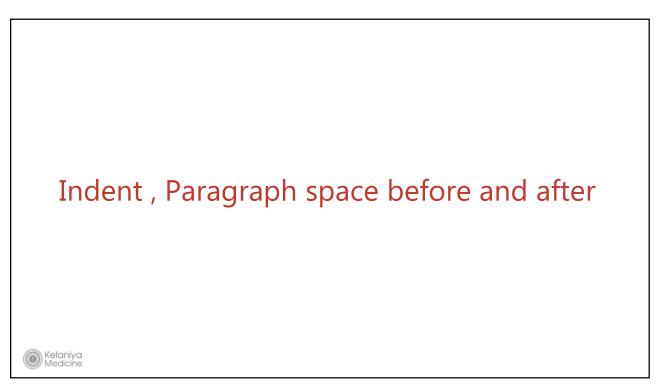

| 田 ち・ぴ ÷                                                             | Document2 - Word (Product Activation Failed)                                                                           |                                                                                                    |
|---------------------------------------------------------------------|----------------------------------------------------------------------------------------------------|----------------------------------------------------------------------------------------------------|
| File Home Insert Design Layout References Mailings Revi             | Paragraph ? ×                                                                                                    | Samankumara Hettige 🛛 😣 Share                                                                                                    |
| $\begin{array}{c c c c c c c c c c c c c c c c c c c $              | Indents and Spacing Line and Page Breaks<br>General<br>Alignment: Justified<br>Qutline level: Body Text<br>Indentation | CE ABB ABBCCC ABBCCD ABBCCD + P Find +<br>2 Title Subtite Subtle Em. Emphasis +<br>Styles                                                                                                    |
| document and<br>the end, Word<br>powerful way to<br>in the embed of | Left: 0.5                                                                                                    | reach the second second |
| age 1 of 1 286 words 🛛 🖓 English (United States)                    |                                                                                                    | 印 III F6 + 100%                                                                                                    |
| # 🔎 🗆 🔚 🟫 🥊 🧕 😰 💷                                                   |                                                                                                    | へ 🦔 江 (4) 🤣 📰 ENG 4:21 PM 🔜                                                                                                    |
| 47                                                                  |                                                                                                    |                                                                                                    |

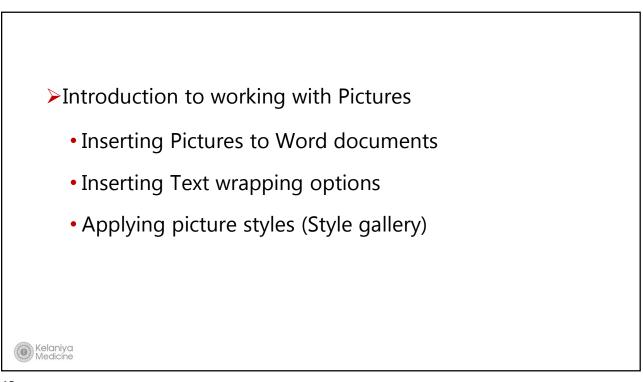

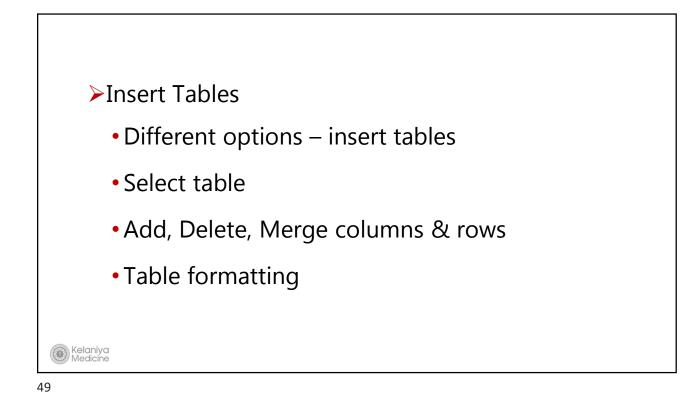

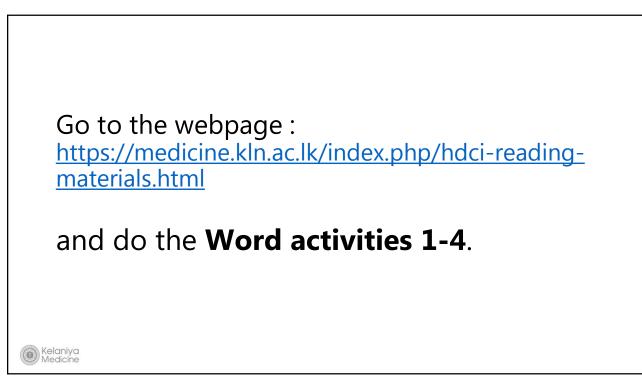

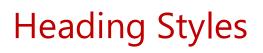

-To have a consistent, professional look

Kelaniya Medicine

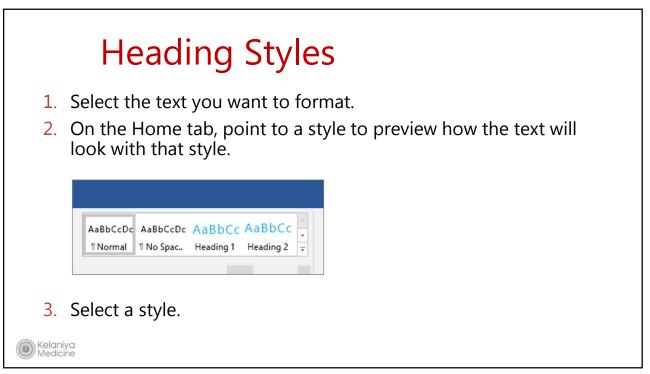

|           | Aa +       Image: Aa +       Image: Aa + |
|-----------|----------------------------------------------------------------------------------------------------|
| Font<br>1 | File         Paragraph         File         Styles           X         1         1         2         3         4         5         1         6         7                                                                                                    |
|           | SAMPLE TEXT       Heading 1         Video       Heading 2         Video       Heading 2         Video       Video         Video       Heading 2         Video       Video         Video       Heading 2         Video       Video         Video       Heading 2         Video       Video         Video       Heading 2         Video       Video         Video       Heading 2         Video       Note provides a powerful way to hele you prove your point. When you click Online Video, you can pase to mate to add. You can also type a keyword to search online for the video that best fits your document.         Themes       Mess and styles also help keep your document coordinated. When you click Design and choose a new fibree, the pictures, charts, and SmartArt graphics change to match your new theme. When you apply styles, your headings change to match the new theme.                                                                                                    |
|           |                                                                                                    |

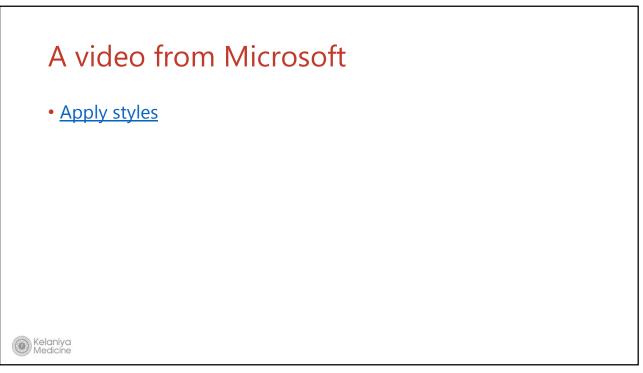

#### Slide 53

**SH4** proffessional document with a title , heading 1 and heading 2 Samankumara Hettige, 8/28/2017

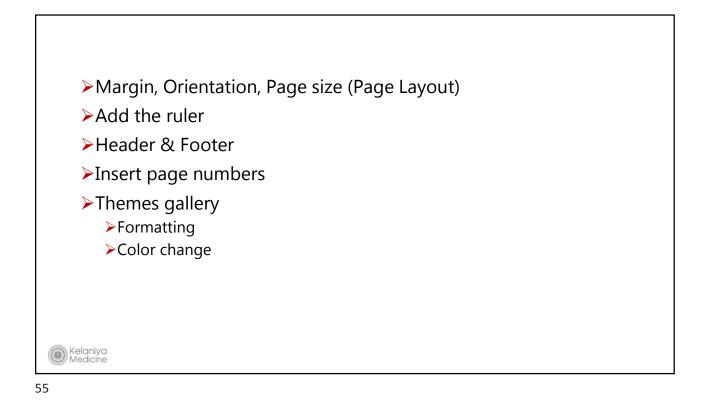

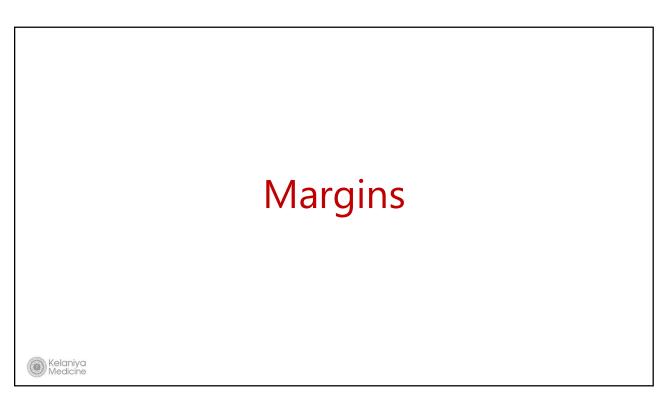

| 🗄 5 · 0 ÷                                                                                                    | Document2 - Word                                                                                                    | <b>A</b> - |
|----------------------------------------------------------------------------------------------------|----------------------------------------------------------------------------------------------------|------------|
| File Home Insert Design Layout                                                                                                    | References Mailings Review View Q Tell me what you want to do                                                                                                    |            |
| argins dientation Size Columns between the second second s | Position Wran Bring Send Selection                                                                                                    |            |
| Left: 1" Right: 1"                                                                                                    |                                                                                                    |            |
| Narrow           Top:         0.5"         Bottom: 0.5"           Left:         0.5"         Right:         0.5"                                                                                                    |                                                                                                    |            |
| Moderate<br>Top: 1" Bottom: 1"<br>Left: 0.75" Right: 0.75"                                                                                                    | Faculty of Medicine – University of Kelaniya                                                                                                    |            |
| Wide<br>Top: 1" Bottom:1"<br>Left: 2" Right: 2"                                                                                                    | The Faculty of Medicine of the University of Kelaniya is situated on a spacious 35-acre<br>campus at Ragama. The Faculty now has sixteen academic departments, as well as several<br>smaller units and centres.                                                                                                    |            |
| Mirrored<br>Top: 1" Bottom: 1"<br>Inside: 1.25" Outside: 1"                                                                                                    | In keeping with the need to expand and improve allied health services in the country, the<br>Faculty established a Disability Studies Unit in 1993. In collaboration with the Institute of<br>Child Health of the University of London, the Disability Studies Unit conducted a 2-year                                                                   |            |
| Office 2003 Default<br>Top: 1" Bottom: 1"<br>Left: 1.25" Right: 1.25"                                                                                                    | diploma course in Speech and Language Therapy for 7 batches of students over the period 1998 - 2007. This course was upgraded into a Bachelor of Science in Speech & Hearing Sciences and the Unit upgraded to Department status in 2007. The first batch of 35 students for this degree programme was admitted in August 2008 and they graduated        |            |
| Custom Margins                                                                                                    | in January 2013.                                                                                                    |            |
|                                                                                                    | The Molecular Medicine Unit was established in 2003 with the aims of improving<br>molecular diagnostic facilities for infectious diseases and providing DNA 'finger-printing'.                                                                                                    |            |
|                                                                                                    | Many of the departments have academic links with foreign universities. Over its relatively short period of existence, the faculty has produced a large volume of research publications. Several staff members have been awarded prestigious prizes for research papers presented at national and international scientific fora and Presidential Research |            |

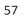

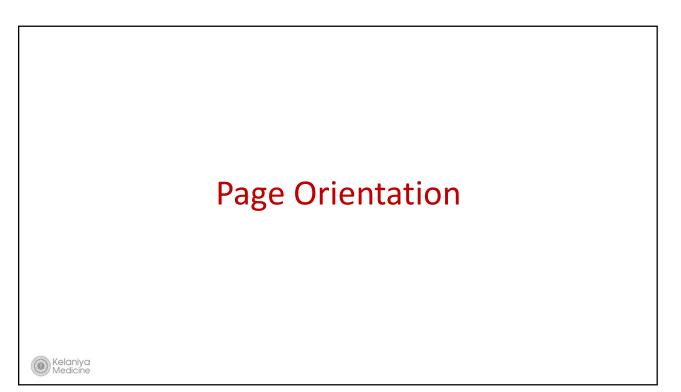

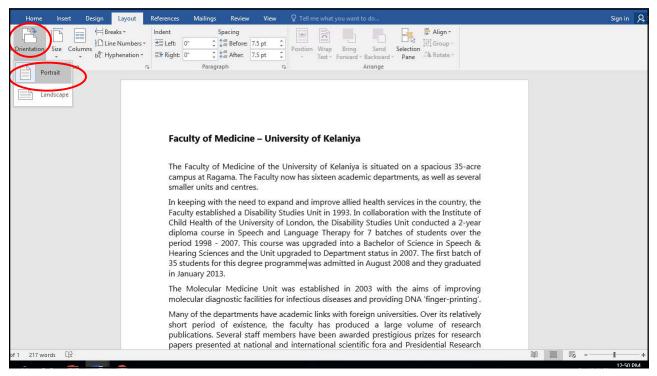

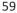

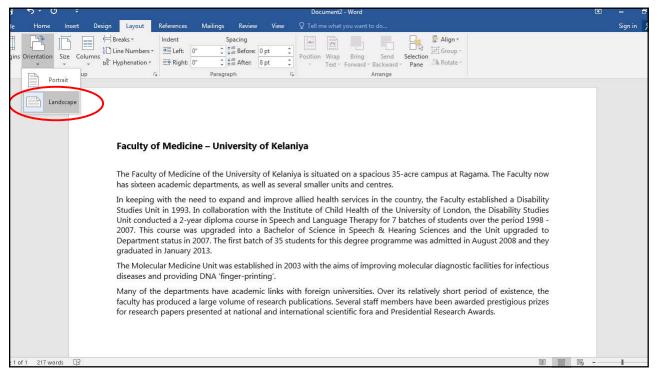

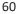

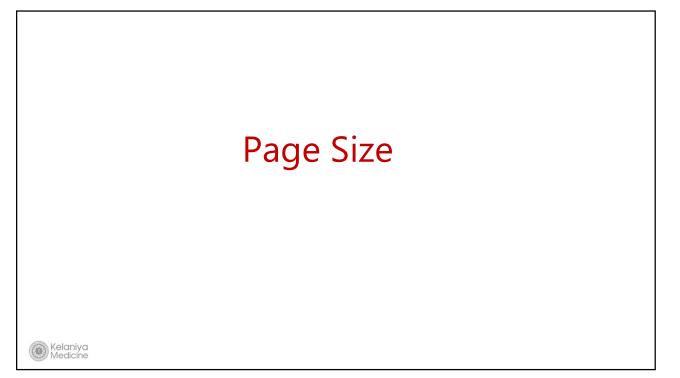

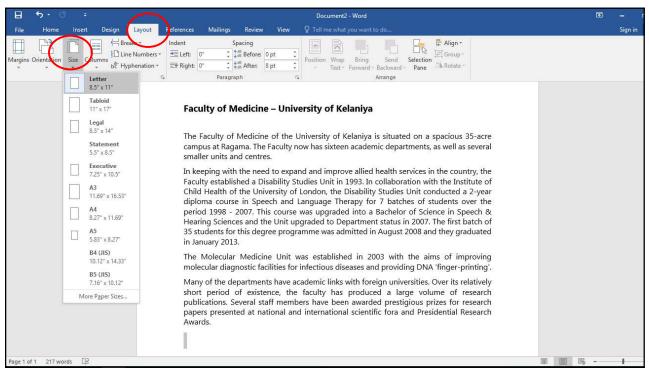

## Add the Ruler

Kelaniya Medicine

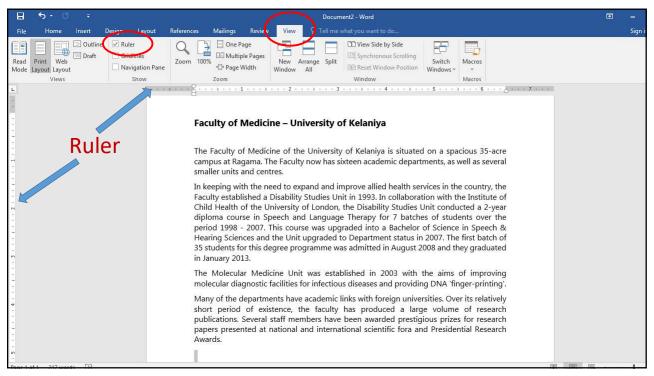

## Header & Footer

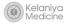

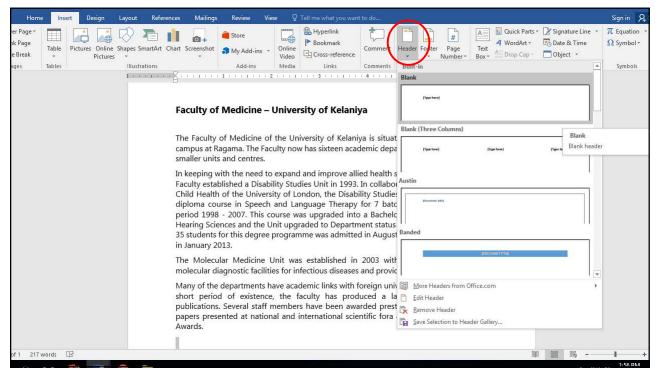

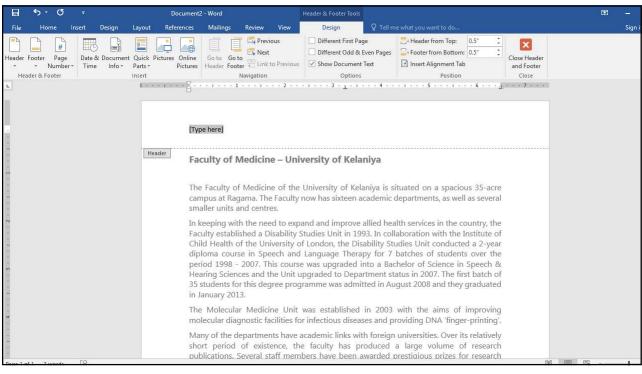

| Home Insert Design Layc       | out References Mailings Review View Q Tell me what you want to do                                                                                                    | Sign in 🙎                  |
|-------------------------------|----------------------------------------------------------------------------------------------------|----------------------------|
| e Break + Pictures +          | Comment     Gross-reference     Gross-reference     Gross-ref | π Equation •<br>Ω Symbol • |
| reference intervention in the | llustrations Add-ins Media Links Comments He Built-in<br>< · · · · · · · · · · · · · · · · · · ·                                                                                                    | nbols                      |
|                               | Direction)                                                                                                    |                            |
|                               | Blank (Three Columns)                                                                                                    |                            |
|                               | Faculty of Medicine – University of Kelaniya                                                                                                    |                            |
|                               | The Faculty of Medicine of the University of Kelaniya is situated on <sub>Austin</sub><br>campus at Ragama. The Faculty now has sixteen academic departmen<br>smaller units and centres.                                                                                                    |                            |
|                               | In keeping with the need to expand and improve allied health service<br>Faculty established a Disability Studies Unit in 1993. In collaboration<br>Child Health of the University of London, the Disability Studies Unit<br>diploma course in Speech and Language Therapy for 7 batches o<br>period 1998 - 2007. This course was upgraded into a Bachelor of S<br>Hearing Sciences and the Unit upgraded to Department status in 200<br>35 students for this degree programme was admitted in August 2008<br>in January 2013.                                                                                                    |                            |
|                               | The Molecular Medicine Unit was established in 2003 with the General Edit Footer molecular diagnostic facilities for infectious diseases and providing D                                                                                                    |                            |
| of 1 217 words 🖸              | Many of the departments have academic links with foreign universitie Save Selection to Footer Gallery<br>short period of existence, the faculty has produced a large volume of research<br>publications. Several staff members have been awarded prestigious prizes for research                                                                                                    |                            |
| of 1 217 words LB             |                                                                                                    | 2-00 PM                    |

| File Home Inset Design Image: Tell me what you want to do   Header Tooter Page: Tooter Tooter The tell me what you want to do Date & Document Cluck Pittures Online So to Go to Tooter The deer footer Tooter The deer footer The deer footer The deer footer The deer footer The deer footer The deer footer The deer footer The deer footer The deer & Footer The deer footer The deer footer | 🗄 🔊 🖉 =                                              | Document2 - Word                                                                                                    | Header & Footer Tools                                                               |                                                                                                    | A | 1    |
|----------------------------------------------------------------------------------------------------|------------------------------------------------------|----------------------------------------------------------------------------------------------------|-------------------------------------------------------------------------------------|----------------------------------------------------------------------------------------------------|---|------|
| Header Forter Page<br>Number Time Infor Parts Pictures Office Go to the Net Header Forter Number Time Infor Parts Pictures Navigation 2000 Bow Document Teat Postion Core Core Navigation 2000 Bow Document Teat Postion Core Core Navigation 2000 Bow Document Teat Postion Core Core Navigation 2000 Bow Document Teat Postion Core Core Navigation 2000 Bow Document Teat Postion Core Core Navigation 2000 Bow Document Teat Postion Core Core Navigation 2000 Bow Document Teat Postion Core Core Navigation 2000 Bow Document Teat Postion Core Core Navigation 2000 Bow Document Teat Postion Core Core Navigation 2000 Bow Document Teat Postion Core Core Navigation 2000 Bow Document Teat Postion Core Core Core Navigation 2000 Bow Document Teat Postion Core Core Navigation 2000 Bow Document Teat Postion Core Core Core Navigation 2000 Bow Document Teat Postion Core Core Core Navigation 2000 Bow Document Teat Postion Core Core Core Core Navigation 2000 Bow Document Teat Postion Core Core Core Core Core Core Core Core                                                                                                    | File Home Insert Design Layout                       | References Mailings Review View                                                                                                    | Design 🛛 🛛 🖓 Téll m                                                                 |                                                                                                    |   | Sigr |
| Footer                                                                                                    | Header Footer Page<br>* * Number*<br>Header & Footer | Pictures Online<br>Pictures Online<br>Pictures Header Footer Link to Previous<br>Navigation<br>publications. Several staff memi<br>papers presented at national ar | Different First Page<br>Different Odd & Even Pages<br>Show Document Text<br>Options | Header from Top:<br>Footer from Bottom:<br>Insert Alignment Tab<br>Position     State of the second data of the second data of the sec |   | Sigr |
| Type here] [Type here] [Type here]                                                                                                    | Fo                                                   |                                                                                                    | [Type here]                                                                         | [Type here]                                                                                                    |   |      |

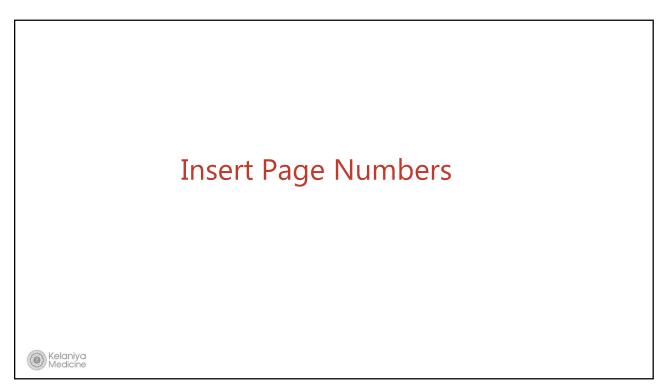

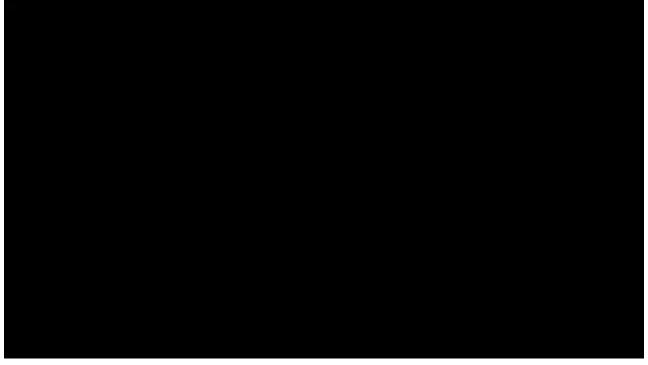

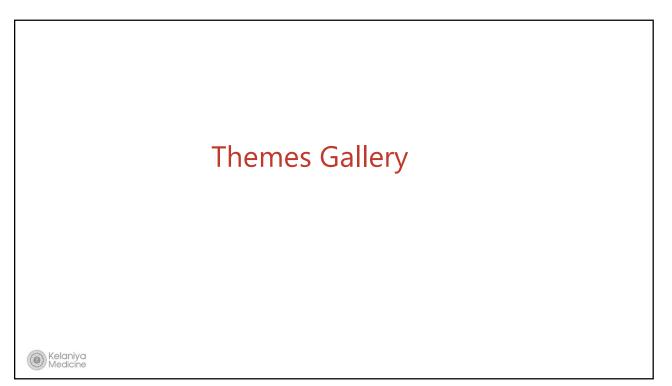

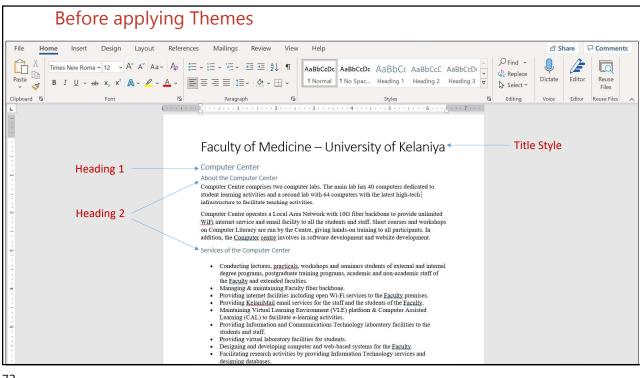

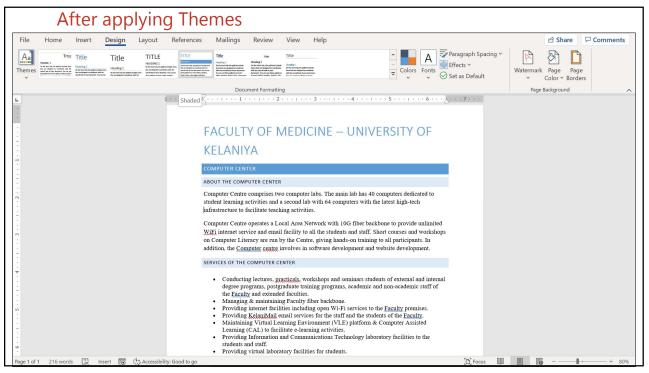

| FACULTY OF MEDICINE – UNIVERSITY OF<br>KELANIYA                                                                                                    |
|----------------------------------------------------------------------------------------------------|
| COMPUTER CENTER ABOUT THE COMPUTER CENTER Computer Centre comprises two computer labs. The main lab has 40 computers dedicated to student learning activities and a second lab with 64 computers with the latest high-tech infrastructure to facilitate teaching activities. Computer Centre operates a Local Area Network with 10G fiber backbone to provide unlimited WiJEj internet service and email facility to all the students and staff. Short courses and workshops on Computer Literacy are run by the Centre, giving hand-son training to all participants. In addition, the <u>Computer Centre</u> involves in software development and website development.                                                                                                   |
| <ul> <li>Conducting lectures, <u>practicals</u>, workshops and seminars students of external and internal degree programs, postgraduate training programs, academic and non-academic staff of the <u>Eaculty</u> and extended faculties.</li> <li>Managing &amp; maintaining Faculty fiber backbone.</li> <li>Providing internet facilities including open Wi-Fi services to the <u>Eaculty</u> premises.</li> <li>Providing internet facilities including open Wi-Fi services to the <u>Eaculty</u>.</li> <li>Maintaining Virtual Learning Environment (VLE) platform &amp; Computer Assisted Learning (CAL) to facilitate -learning activities.</li> <li>Providing Information and Communications Technology laboratory facilities to the students and staff.</li> </ul> |
|                                                                                                    |

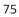

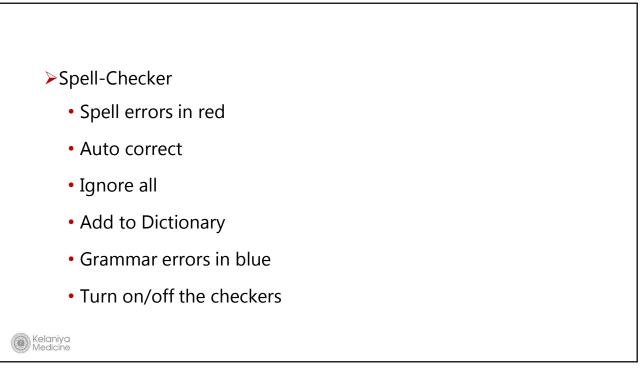

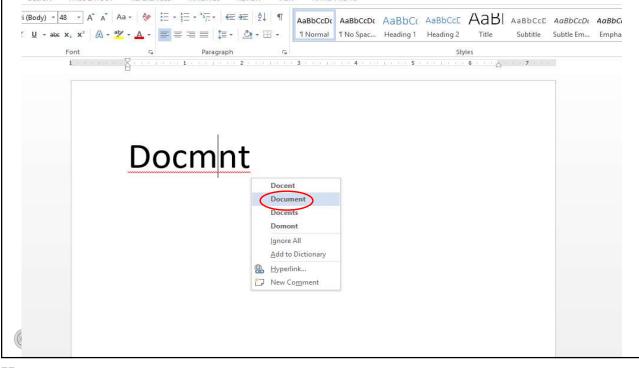

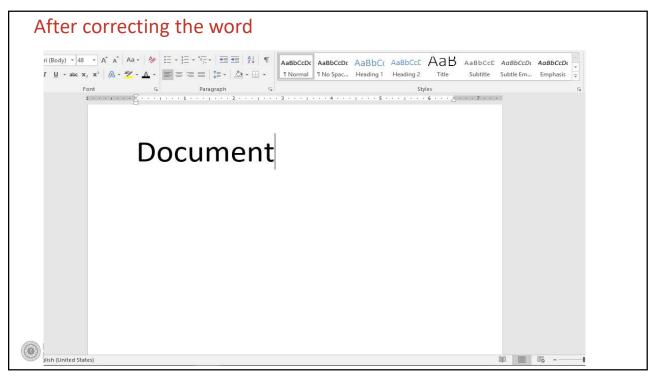

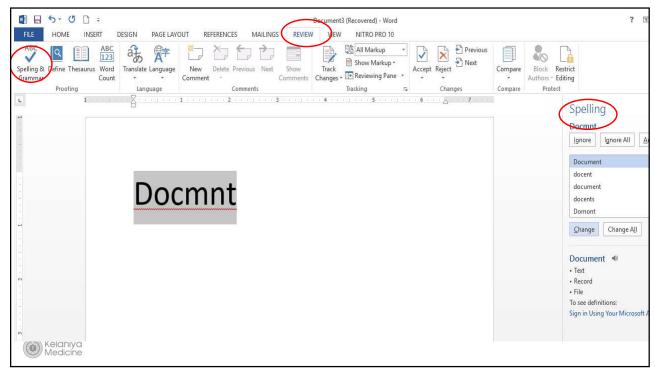

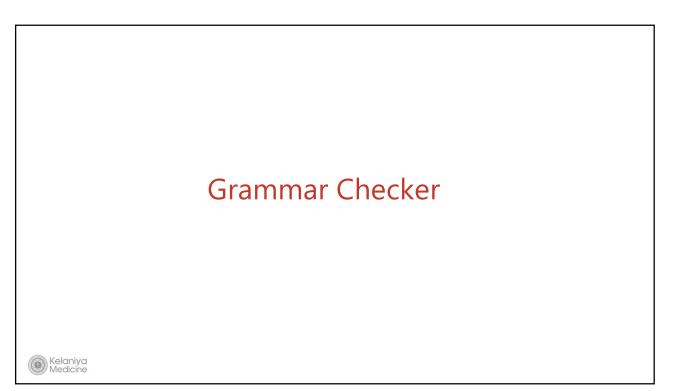

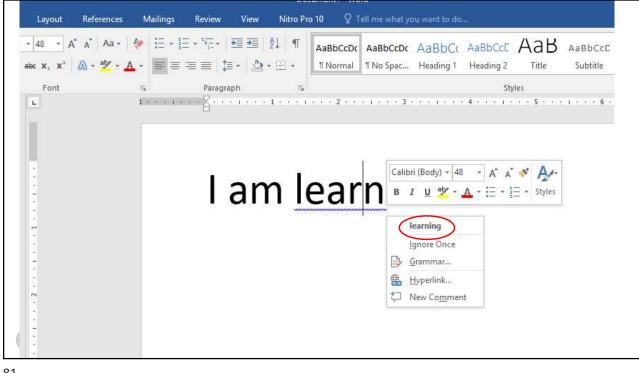

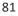

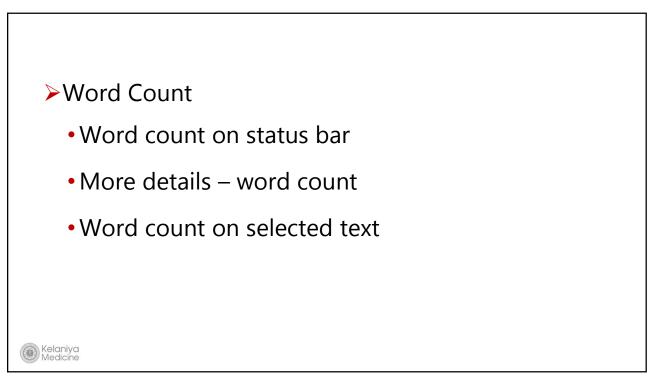

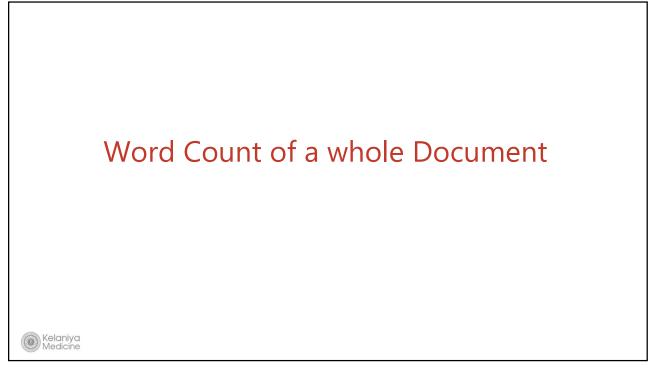

|                                                                                                    | Design Layout Reference                                                                                                    | es Mailin <mark>us Review</mark>                                                                                                    | View Help                                                                                                    |                                                                                                    |                                                                                                    |                                                                                                    |                                                                                              |                                                               | L)              | Comments             | ピ Share |
|----------------------------------------------------------------------------------------------------|----------------------------------------------------------------------------------------------------|----------------------------------------------------------------------------------------------------|----------------------------------------------------------------------------------------------------|----------------------------------------------------------------------------------------------------|----------------------------------------------------------------------------------------------------|----------------------------------------------------------------------------------------------------|----------------------------------------------------------------------------------------------|---------------------------------------------------------------|-----------------|----------------------|---------|
| Editor                                                                                                    | Read Check<br>Aloud Accessibility ~                                                                                                    | Language New De<br>Comment                                                                                                    | Image: Show Comments                                                                                                    | Tracking                                                                                                    | Accept                                                                                                    | Compare                                                                                                | Protect                                                                                      | Hide<br>Ink ~                                                 | CV<br>Assistant | N<br>Linked<br>Notes |         |
| Proofing                                                                                                    | Speech Accessibility                                                                                                    |                                                                                                    | Comments                                                                                                    |                                                                                                    | Changes                                                                                                    | Compare                                                                                                |                                                                                              | Ink                                                           | CV              | OneNote              | ~       |
| ord Count ? ×<br>tistics:<br>Tages 1<br>Nords 239<br>Diaracters (no spaces) 1.063<br>Tharacters (with spaces) 1.297<br>anagraphs 5<br>ines 15<br>Include textboxes, footnotes and endnote<br>Close | in the embed code for<br>video that best fits yu<br>To make your docum<br>text box designs that<br>and sidebar. Click Ins<br>Themes and styles al<br>Theme, the pictures,<br>styles, your headings<br>Save time in Word w<br>fits in your documen<br>table, click where yo<br>Reading is easier, too | or the video you wa<br>our document.<br>thent look profession<br>complement each<br>sert and then choos<br>lso help keep your of<br>charts, and Smart/<br>s change to match t<br>ith new buttons that<br>t, click it and a butt<br>u want to add a rov<br>o, in the new Readir<br>need to stop readil | ou prove your point.<br>Int to add. You can also<br>ally produced, Word p<br>other. For example, yo<br>e the elements you we<br>locument coordinated<br>rt graphics change to<br>he new theme.<br>It show up where you<br>on for layout options a<br>y or a column, and the<br>g view. You can collap<br>ng before you reach th | o type a<br>provides<br>ou can ac<br>ant from<br>. When<br>match y<br>need the<br>appears<br>n click the<br>se parts | keyword to s<br>header, foot<br>dd a matchin<br>the differen<br>you click Des<br>rour new the<br>em. To chang<br>next to it. W<br>he plus sign. | search on<br>ag cover p<br>it gallerie:<br>sign and c<br>me. Whe<br>ge the wa<br>hen you w<br>ment and | line for<br>page, a<br>age, he<br>s.<br>hoose a<br>n you a<br>y a pict<br>work or<br>focus o | the<br>and<br>eader,<br>a new<br>pply<br>ure<br>n a<br>on the |                 |                      |         |

#### Slide 84

**SH3** Remove the selection of word in this slide Samankumara Hettige, 8/28/2017

### Word Count of a Paragraph

85

0

Kelaniya

Medicine

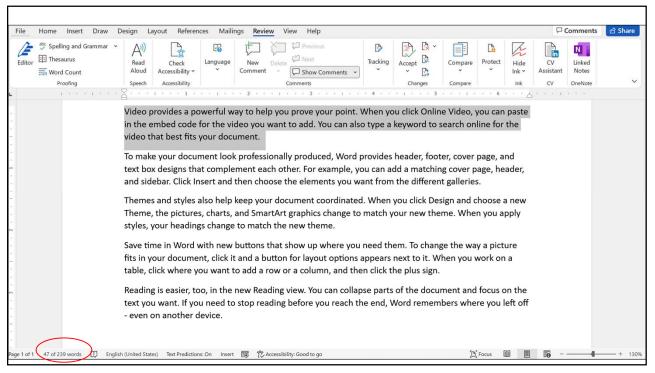

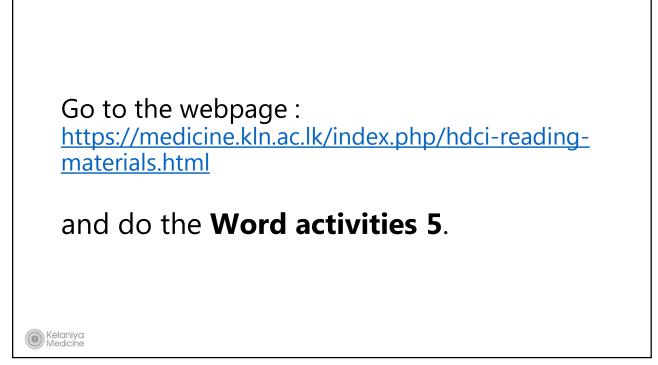

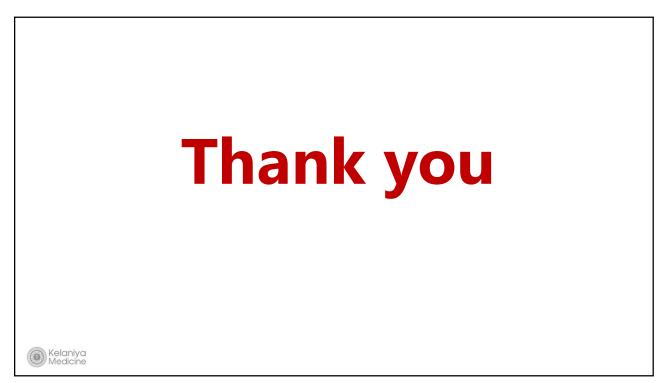